**ANF UST4HPC 2023 Stockage distribue Beegfs 21-06-2023 JN BOUVIER jean-noel.bouvier@univ-grenoble-alpes.fr**

1

### besoins et contraintes

### • **HPC : stockage volumineux**

- augmentation des volumes de donnees de recherche
- mutualisation des moyens de stockage
- **HPC : stockage performant**
	- accès aux données : nombreux, longs, intensifs
	- NFS : facile à mettre en oeuvre mais peu performant
- **évolutivité**
	- infrastructure hétérogène : financements multiples au fil de l'eau
- **·** facilité d'administration
	- best effort

# beegfs

- **c'est quoi beegfs ?**
	- www.beegfs.io
	- ex **Fraunhofer** FS
	- développé et optimisé pour le **HPC**
	- utilisé par de nombreux centres du **TOP500** computers
	- FS **distribué** : **metadata** et **data**
	- TCP/IP et/ou RDMA (InfiniBand, Omni-Path, RoCE)
	- **Linux**
	- **pas** de spécificités matérielles
	- différents FS sous-jacents supportés : EXT4, XFS, ZFS
	- quotas (tracking / enforcement)
	- data striping

### beegfs

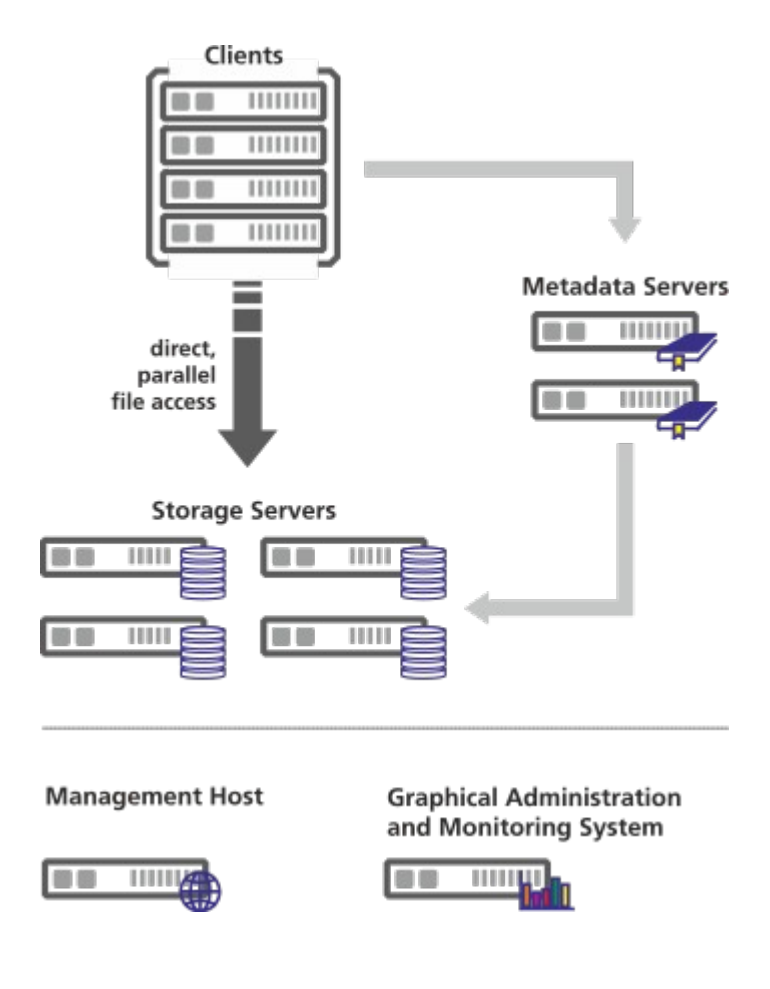

UST4HPC | beegfs | 21-06-2023 | JN BOUVIER

### • **historique du projet**

- équipe de ISTerre, 4 noeuds, 20To
- performances espérées : 1GB/s par noeud de stockage
- raccordement au réseau 10Gb/s

### • **aujourd'hui**

- 4 metadata servers | 16 instances (~8kE)
- 20 storage servers (~8kE)
- $-$  Infra globale  $\sim$  200kE
- 10Gb/s ethernet TCP/IP
- 1.7Po | nombreux utilisateurs | 3 clusters | 330 millions de fichiers
- 3 personnes | 10%

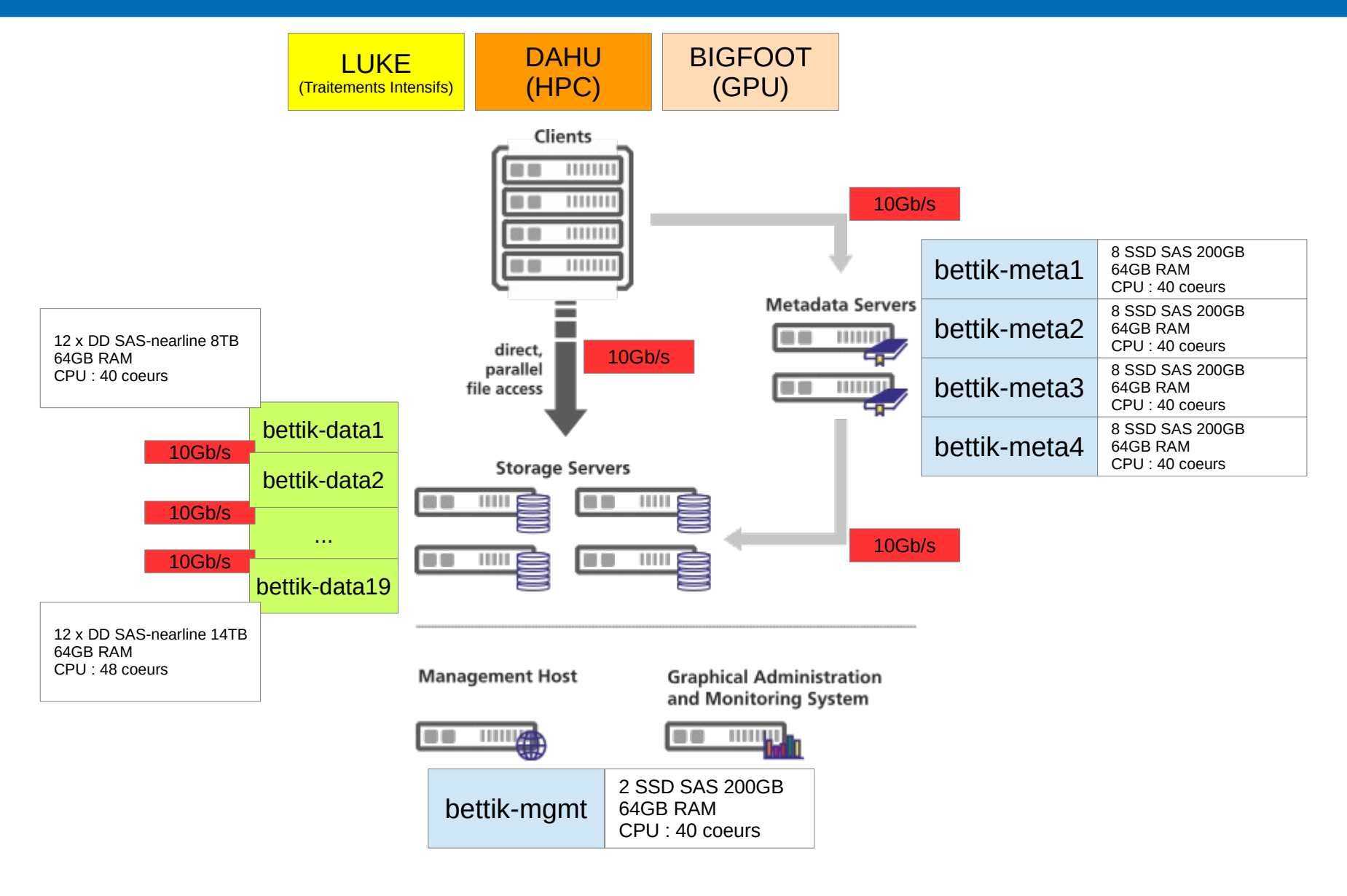

UST4HPC | beegfs | 21-06-2023 | JN BOUVIER

### • **Installation|configuration|optimisation**

- <https://doc.beegfs.io/>
- support et packages : RHEL 8 and 9 | SLES 15 | Debian 10 and 11 | Ubuntu 18.04, 20.04 and 22.04
- Management|Monitoring server
	- 2 disks SSD 500Go RAID1
- Metadata servers (x4)
	- 4 x 2 disks SSD 500Go RAID1
	- EXT4 (mkfs.ext4 **-i 1024 -I 512** /dev/sdX)
	- EXT4 (noatime,nodiratime,nobarrier)
	- Beegfs tuneNumWorkers = 128
	- demo bettik-meta1 : megasasctl|df -h|df -i|htop
- Storage servers (x20)
	- X disks SAS 8-14To RAID6
	- XFS (mkfs.xfs -d **su=<taille-chunk> sw=<nb-disks-RAID-sauf-parity> -isize=512** /dev/sdX)
	- XFS (noatime,nodiratime,logbufs=8,logbsize=256k,largeio,inode64,swalloc,allocsize=131072k)
	- Beegfs tuneNumWorkers = <nb-disks>
	- demo bettik-data1 : megasasctl|df -h|df -i|htop

### • **Installation|configuration|optimisation**

- installation 1 serveur meta avec 2 instances
- installation 3 serveurs data
- **Mises a jour**
	- # apt-get dist-upgrade

- **Commandes utiles**
	- état du cluster

# beegfs-check-servers

- utilisation des disks et des FileSystems # beegfs-df
- Accès aux logs

# less /var/log/beegfs-\*.log

– beegfs-ctl

```
# beegfs-ctl --help
```
# beegfs-ctl --listnodes --notype=management|metadata| storage|client

### • **Commandes utiles**

– stats servers

# beegfs-ctl --serverstats --perserver --interval=2

– stats clients

# beegfs-ctl --clientstats --nodetype=metadata --interval=2

# beegfs-ctl --clientstats --nodetype=storage --interval=2

– stats users

# beegfs-ctl --userstats --names --nodetype=metadata --interval=2

# beegfs-ctl --userstats --names --nodetype=storage –interval=2

– interface web

http://[monit]:8000

- **Commandes utiles**
	- migration fichiers de dataX

# beegfs-ctl --migrate --targetid=X /{repertoire}

– tests de performance de storage

# beegfs-ctl --storagebench --alltargets --**write** --blocksize=1M --size=2G --threads=5

# beegfs-ctl --storagebench --alltargets --**read** --blocksize=1M -- size=2G --threads=5

# beegfs-ctl --storagebench –alltargets --**status --**verbose

# beegfs-ctl --storagebench --alltargets --**cleanup**

UST4HPC | beegfs | 21-06-2023 | JN BOUVIER

- **Data striping : 10GB**
	- **10GB : 1 file**
		- \$ dd if=/dev/zero of=/bettik/bouvijea/10GB.img bs=256k count=40000
	- **chunk size**

# beegfs-ctl --setpattern --chunksize=1m --numtargets=4 /bettik/bouvijea/10G-1m

# beegfs-ctl --setpattern --chunksize=512k --numtargets=4 /bettik/bouvijea/10G-512k

# beegfs-ctl --setpattern --chunksize=256k --numtargets=4 /bettik/bouvijea/10G-256k

### – **comparaisons**

\$ dd if=/dev/zero of=/bettik/bouvijea/10G-1m/10GB.img bs=256k count=40000 \$ dd if=/dev/zero of=/bettik/bouvijea/10G-512k/10GB.img bs=256k count=40000 \$ dd if=/dev/zero of=/bettik/bouvijea/10G-256k/10GB.img bs=256k count=40000

- **Data striping : 10GB**
	- **10GB : 1000 files**
	- **chunk size**

# beegfs-ctl --setpattern --chunksize=1m --numtargets=4 /bettik/bouvijea/10G-1m-1000

# beegfs-ctl --setpattern --chunksize=512k --numtargets=4 /bettik/bouvijea/10G-512k-1000

# beegfs-ctl --setpattern --chunksize=256k --numtargets=4 /bettik/bouvijea/10G-256k-1000

#### – **comparaisons**

\$ time for i in `seq 1 1000`; do dd if=/dev/zero of=/bettik/bouvijea/10G-1m-1000/test\$i.img bs=256k count=40 oflag=direct > /dev/null 2>&1; done

\$ time for i in `seq 1 1000`; do dd if=/dev/zero of=/bettik/bouvijea/10G-512k-1000/test\$i.img bs=256k count=40 oflag=direct > /dev/null 2>&1; done

\$ time for i in `seq 1 1000`; do dd if=/dev/zero of=/bettik/bouvijea/10G-256k-1000/test\$i.img bs=256k count=40 oflag=direct > /dev/null 2>&1; done

# Questions ?